# **Mailinglisten - Institutsverteiler**

- [Dokumentation für die Institutsverwaltungen](#page-0-0)
	- [Was ist ein Institutsverteiler?](#page-0-1)
	- [Wer darf an einen Institutsverteiler Mails schreiben?](#page-0-2)
	- [Welche Mailadressen gehören auf einen Institutsverteiler?](#page-0-3)
	- [Welche Mailadressen gehören nicht auf einen Institutsverteiler?](#page-0-4)
	- [Wer pflegt die Mailadressen auf dem Institutsverteiler?](#page-0-5)
	- [Wie kann ich die Adressen "meines" Institutsverteilers einsehen und ändern?](#page-0-6)
	- <sup>o</sup> [Ich werde nach einem Passwort gefragt wie lautet das?](#page-1-0)
	- [Wie füge ich dem Institutsverteiler neue Mailadressen hinzu?](#page-1-1)
	- [Wie lösche ich Mailadressen aus dem Institutsverteiler?](#page-3-0)
	- [Ich hätte gerne einen weiteren Mailverteiler für alle Lehrbeauftragten oder Sekretärinnen meines Instituts](#page-3-1)

# <span id="page-0-0"></span>Dokumentation für die Institutsverwaltungen

#### <span id="page-0-1"></span>Was ist ein Institutsverteiler?

Ein Institutsverteiler ist eine Mailadresse, unter der **alle** Mitglieder eines Instituts erreicht werden können.

Derzeit gibt es folgende Institutsverteiler für die 8 WEn:

we1@philgeist.fu-berlin.de we2@philgeist.fu-berlin.de we3@philgeist.fu-berlin.de we4@philgeist.fu-berlin.de we5@philgeist.fu-berlin.de we6@philgeist.fu-berlin.de we7@philgeist.fu-berlin.de we8@philgeist.fu-berlin.de

#### <span id="page-0-2"></span>Wer darf an einen Institutsverteiler Mails schreiben?

Zunächst einmal die Verwaltung des jeweiligen Instituts, Frau Tettweiler aus der Fachbereichsverwaltung und das IT-Team (Cordelia Sommhammer und Phillip Krause). Weitere Absender können eingerichtet werden. Mails von anderen Absendern werden zurückgehalten und müssen vom Listenadministrator (derzeit Cordelia Sommhammer) explizit freigeschaltet werden. Dies verhindert, dass Spam auf dem Verteiler landet.

Institute die dies wünschen, können den Institutsverteiler so einrichten (lassen), dass außer dem oben genannten Personenkreis auch alle Empfänger des Verteilers (also alle Mitglieder des Instituts) an den Institutsverteiler Mails schreiben dürfen.

### <span id="page-0-3"></span>Welche Mailadressen gehören auf einen Institutsverteiler?

Alle aktuellen Institutsmitglieder, die Einladungen und Protokolle von Fachbereichsratssitzungen bekommen sollen/dürfen.

#### <span id="page-0-4"></span>Welche Mailadressen gehören nicht auf einen Institutsverteiler?

Alumni, und Externe. (Diesen Abschnitt überarbeiten!)

#### <span id="page-0-5"></span>Wer pflegt die Mailadressen auf dem Institutsverteiler?

Die jeweiligen Institutsverwaltungen.

#### <span id="page-0-6"></span>Wie kann ich die Adressen "meines" Institutsverteilers einsehen und ändern?

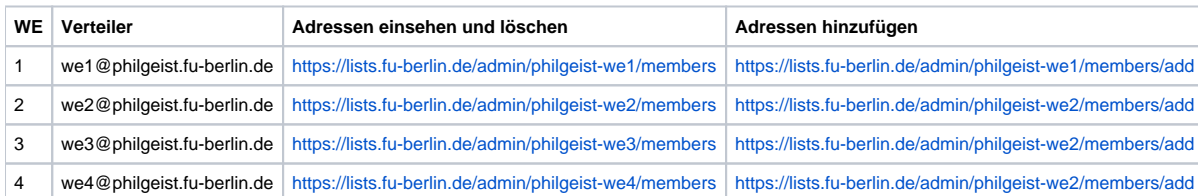

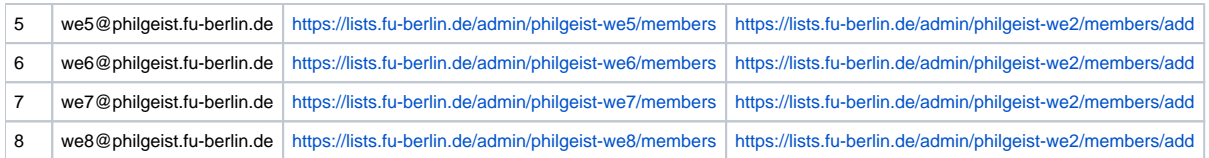

# <span id="page-1-0"></span>Ich werde nach einem Passwort gefragt - wie lautet das?

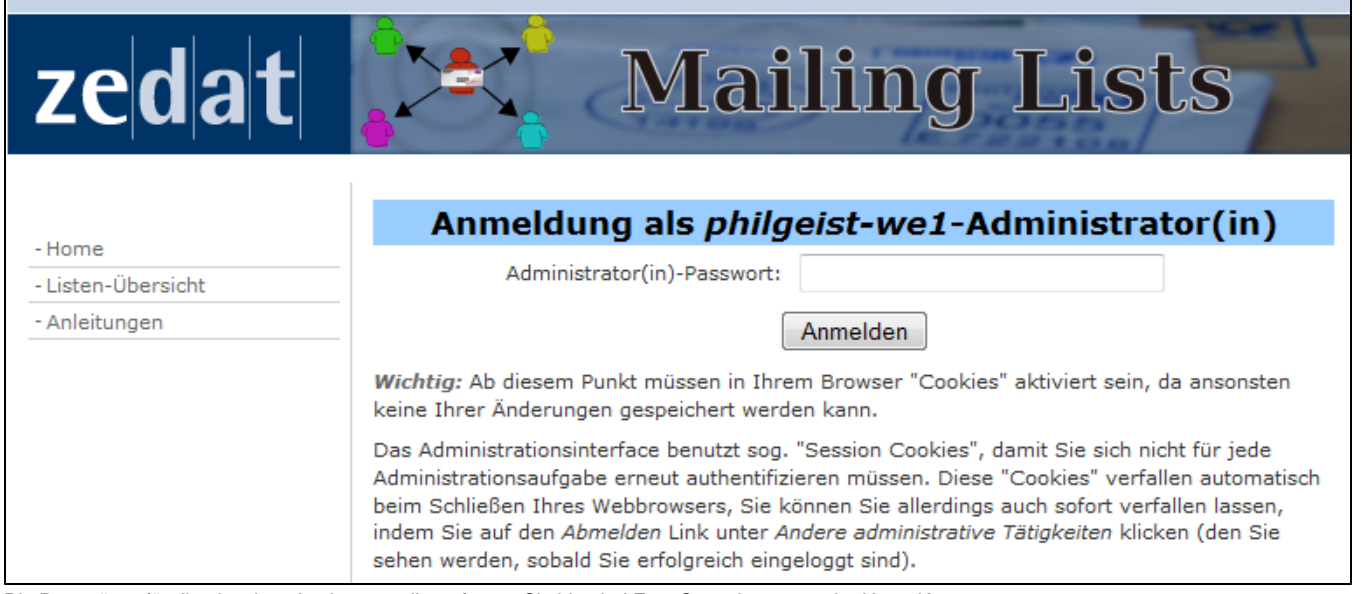

Die Passwörter für die einzelnen Institutsverteiler erfragen Sie bitte bei Frau Sommhammer oder Herrn Krause.

## <span id="page-1-1"></span>Wie füge ich dem Institutsverteiler neue Mailadressen hinzu?

Klicken Sie auf den zu Ihrem Institut gehörigen Link unter "Adressen hinzufügen" in der obigen Tabelle.

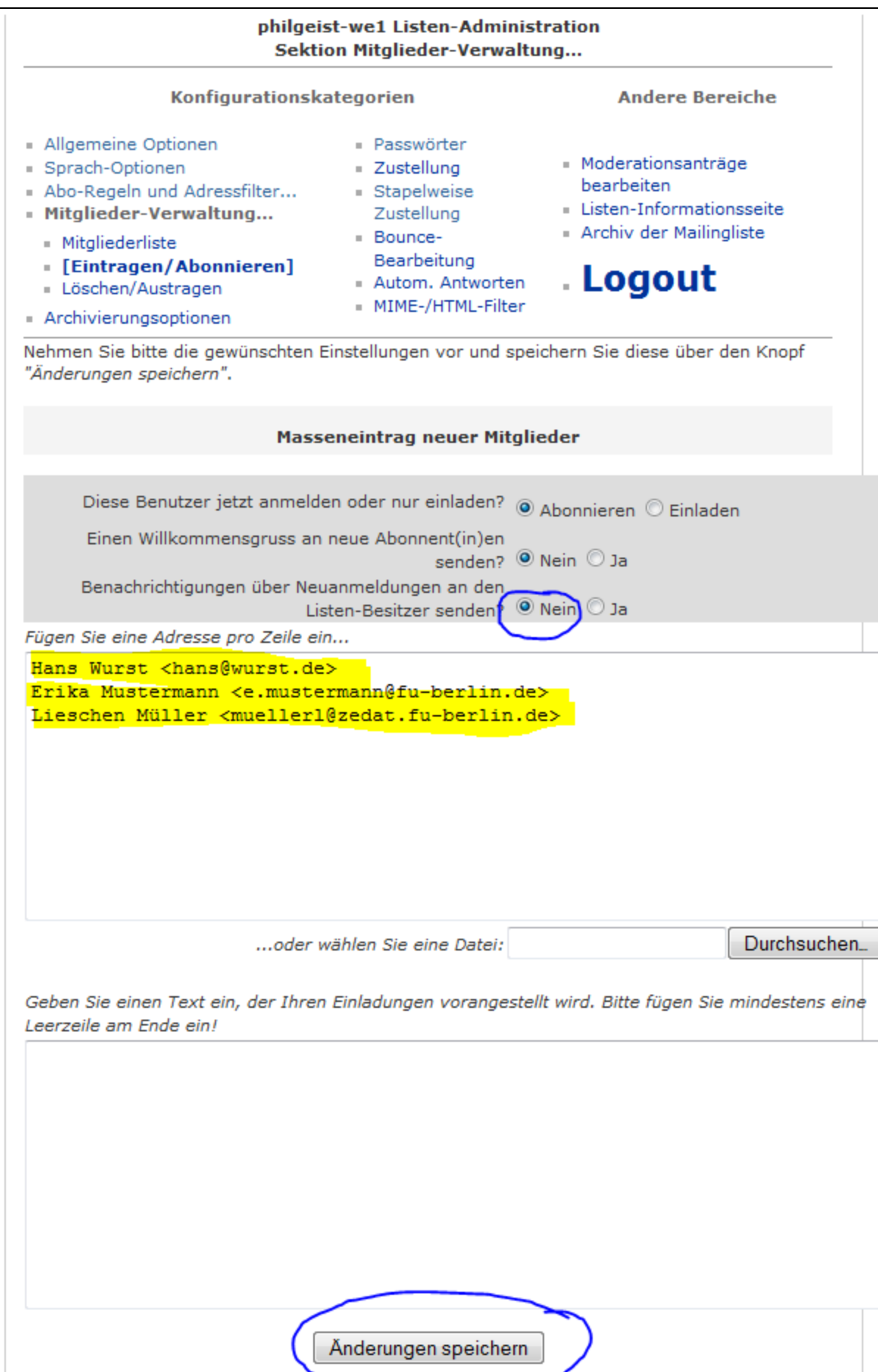

Die Mailingliste philgeist-we1 wird verwaltet von philgeist-we1-owner at lists.fu-berlin.de philgeist-we1 Schnittstelle zur Administration (Authentifikation erforderlich) Übersicht aller Mailinglisten auf lists.fu-berlin.de

Den Knopf "Benachrichtigungen über Neuanmeldungen..." setzen Sie bitte auf "Nein", damit der Listenbesitzer nicht mit Massen von Mails genervt wird.

Schreiben Sie die einzutragenden Mailadressen in der Form Vorname Nachname <mail@adresse.de> in das Textfeld. Jede Adresse gehört in eine eigene Zeile. Falls Sie eine große Menge Adressen aus einer Excel-Tabelle oder dem Adressbuch Ihres Mailprogramms übernehmen möchten, wenden Sie sich an Frau Sommhammer.

Klicken Sie unten auf "Änderungen speichern".

### <span id="page-3-0"></span>Wie lösche ich Mailadressen aus dem Institutsverteiler?

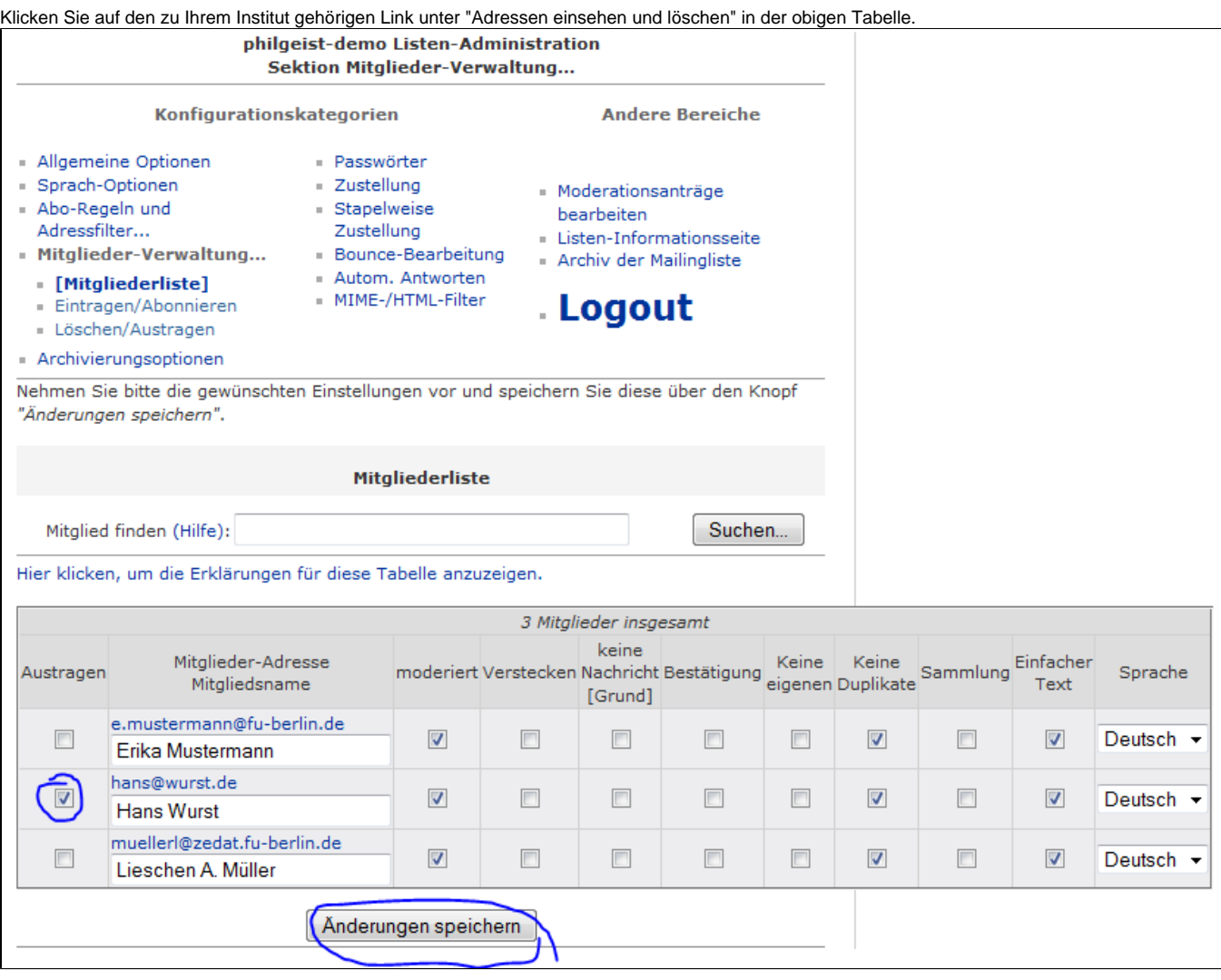

Setzen Sie links von den zu löschenden Adressen ein Häkchen und klicken Sie auf "Änderungen speichern."

#### <span id="page-3-1"></span>Ich hätte gerne einen weiteren Mailverteiler für alle Lehrbeauftragten oder Sekretärinnen meines **Instituts**

Weitere Mailinglisten, zum Beispiel we4-lehrbeauftragte@philgeist.fu-berlin.de oder we5-sekretariate@fu-berlin.de können wir gerne einrichten. Schreiben Sie einfach eine Mail an Frau Sommhammer.